# **Marina Dal Ponte(1) , Basílio Santiago(1)**

(1) Departamento de Astronomia – UFRGS

### **1. Introdução**

**→ Anãs Marrons** são objetos muito comuns na Via Lactéa → estão entre os mais difíceis de detectar (por conta da sua baixa

→ Com o advento de surveys fotométricos profundos, como o Dark Energy Survey (**DES<sup>1</sup>** ), há grandes possibilidades de medirmos as propriedades desse tipo de objeto.

luminosidade).

**→** Nossa abordagem é: i) identificar e realizar a classificação espectral de anãs marrons; ii) explorar a profundidade de surveys e fazer o primeiro mapa de larga escala de anãs marrons a fim de estudar os parâmetros da Via Láctea → nosso principal propósito é medir a escala de altura das anãs L até o final da operação do DES.

1 http://www.darkenergysurvey.org/

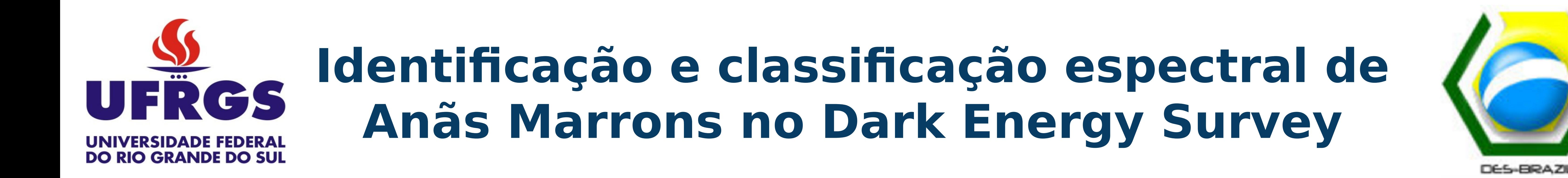

### **3. Fontes Contaminates**

A fim de obter uma amostra pura e completa de anãs marrons nos dados do DES, é necessário considerar os efeitos de contaminantes. Os principais contaminantes são: anãs M e QSOs a altos redshifts. O espaço cor-cor nos ajuda a determinar a distribuição das anãs marrons e seus contaminantes:

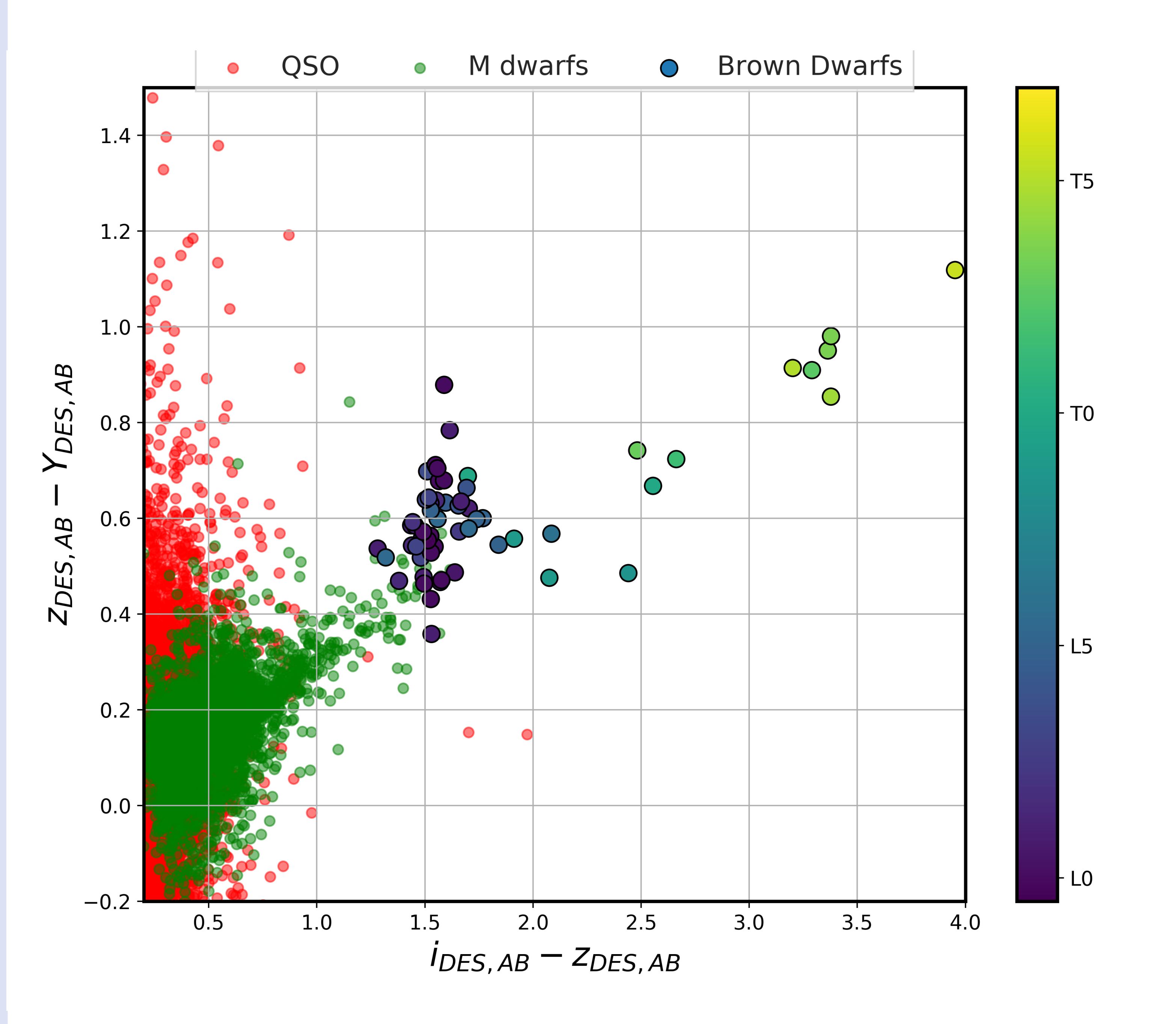

#### **2. Dados Científicos**

<sup>2</sup> Simulação de anãs marrons de acordo com relações locais empíricas que dependem dos parâmetros estruturais da Via Láctea.

Com o objetivo de identificar e realizar a classificação espectral de anãs marrons, nos adicionamos mais bandas fotométricas aos nossos dados → fizemos o match dos dados do DES com dois outros surveys: VISTA Hemisphere Survey (VHS) e Wide-Field Infrared Survey Explorer (WISE). O VHS e o WISE foram escolhidos porque, além das bandas no infravermelho, eles possuem área

### **4. Seleção de dados**

Começamos analisando a distribuição nas cores de anãs marrons conhecidas e simuladas juntamente com fontes contaminantes. Depois de inspecionar essas distribuições, fomos capazes de definir uma seleção para a nossa amostra baseada em cortes em cor:

→ UKIDSS T-type: Burningham et al, 2010, MNRAS, 406, 1885

l

Nossa abordagem para selecionar os dados é: i) usar cortes no espaço cor-cor para encontrar uma amostra que seja completa, mas que pode ser impura; ii) usar o código de classificação (§ 5) para refirar nossa amostra → a fim de manter apenas fontes que são anãs LT. Ao final teremos uma amostra de anãs marrons com alta completeza e pureza nos dados de DES+VHS+WISE.

 $Y-$ J >  $-(z-Y)+1.8$ 

**Contato:** marina.ponte@ufrgs.br

→ QSO: MILLIQUAS (Million Quasars Catalog); https://heasarc.gsfc.nasa.gov/w3browse/all/milliquas.html → M dwarfs: West et al.,2011, AJ, 141, 97

→ Brown Dwarfs: Jonathan Gagne compilation; https://jgagneastro.wordpress.com/list-of-ultracool-dwarfs/

## **5. Código de Classificação**

Desenvolvemos um algoritmo simples que usa medidas de cor (c i ) e suas incertezas associadas de candidatas a anãs MLT e as compara com cores esperadas (c j ) de M1 até T9. Assim, podemos construir uma função de verossimilhança gaussiana L ij onde os dados da ith estrela vem do jth modelo:

Nosso algoritmo encontra o modelo que leva ao valor máximo de verossimilhança e atrela àquela estrela ao modelo. A acurácia depende do montante de informação disponível para cada estrela.

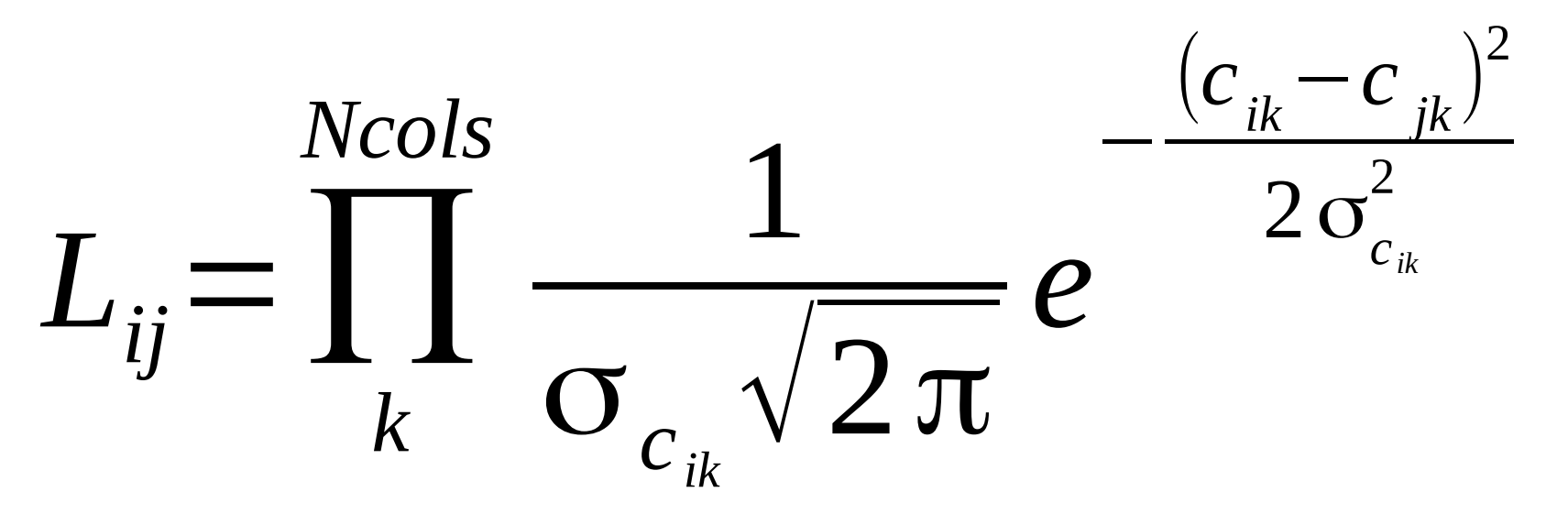

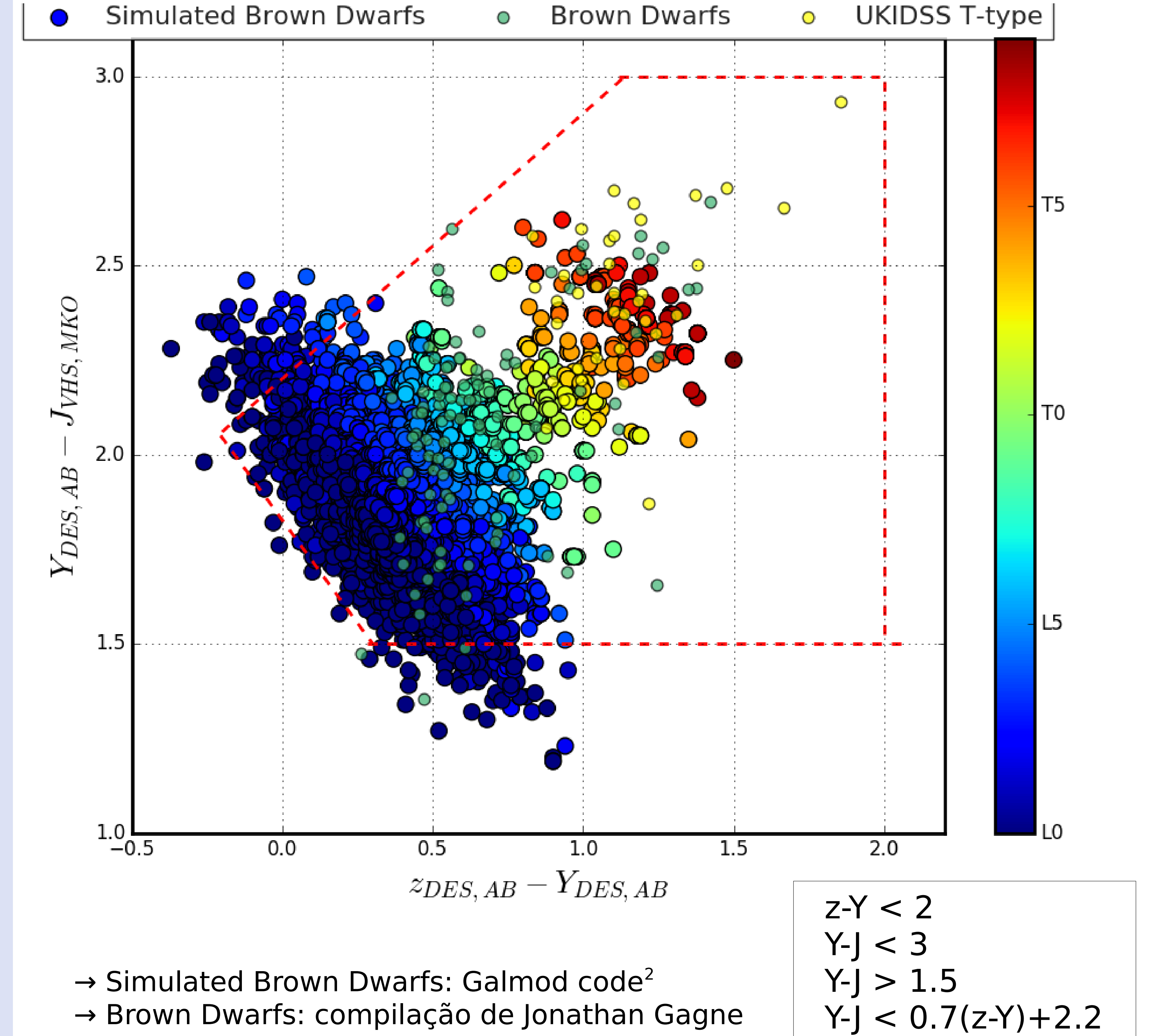